## <span id="page-0-0"></span>IOF0265 - Técnicas de Visualização e Distribuição de Dados Oceanográficos Aula 1 - Linux

#### Paulo S. Polito, Ph.D. e Olga T. Sato, Ph.D. **olga.sato@usp.br & polito@usp.br**

Instituto Oceanográfico da Universidade de São Paulo

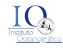

#### Roteiro

#### [Noções Básicas](#page-2-0)

- [Partes do Computador](#page-3-0)
- [Software Básico](#page-7-0)
- **[Interagir com o Computador](#page-9-0)**
- **[Binário, Decimal, Hexadecimal, ASCII](#page-15-0)**

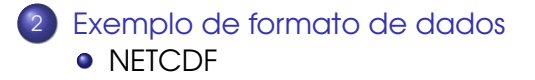

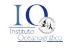

#### <span id="page-2-0"></span>Roteiro

#### [Noções Básicas](#page-2-0)

- [Partes do Computador](#page-3-0)
- [Software Básico](#page-7-0)
- **[Interagir com o Computador](#page-9-0)**
- **[Binário, Decimal, Hexadecimal, ASCII](#page-15-0)**

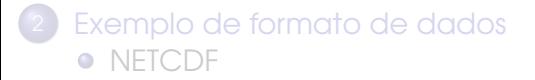

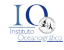

## <span id="page-3-0"></span>O Modelo de von Neumann (1940)

CPU: Unidade Central de Processamento

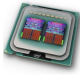

- Unidade de Controle,
- Unidade de Aritmética e Lógica (ALU),
- Registradores,
- **•** Input/Output básico.
- **.** Input: rede, teclado, leitor de DVD, mouse, scanner.
- Output: rede, impressora, monitor, gravador de CD, DVD.
- Memória volátil: RAM, cache.
- Memória permanente: HD, USB–drive, mídia de CD/DVD.

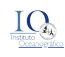

## Na Prática...

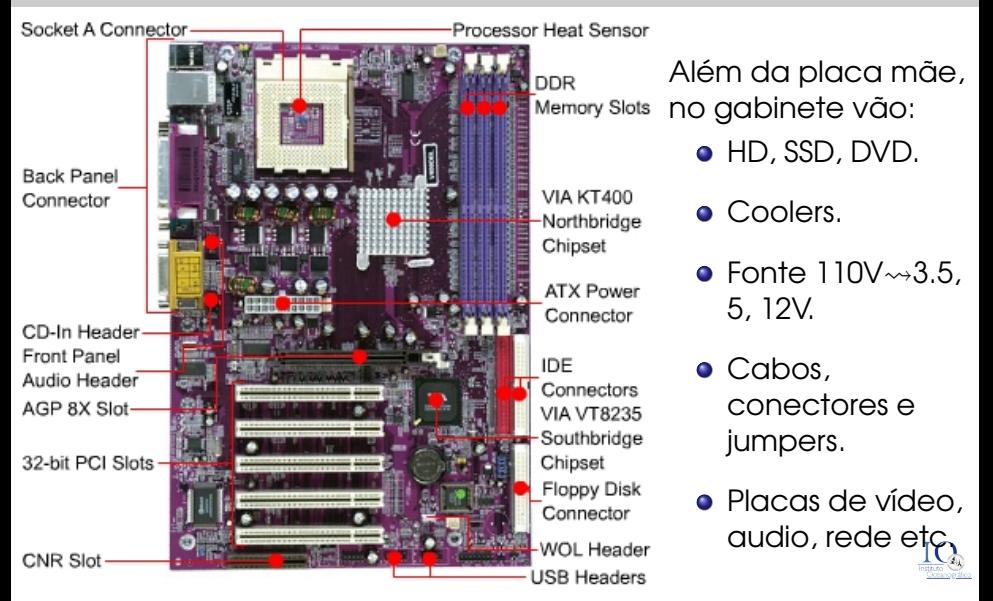

## Três partes da CPU

UC: Unidade de controle: organiza e processamento, como um maestro.

ALU: Unidade de aritimética e lógica: faz as contas, como os músicos. Que contas são essas?

 $|+ - \times \div| = 0 < \neq \&|$  Só isso.

Memórias: Também há três tipos:

- Registradores: guardam os números que serão usados nas contas e endereços de memória;
- Acumuladores: guardam o resultado das contas;
- Cache: intermedia dados entre a CPU e a memória RAM.

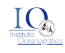

## Há memórias <sup>e</sup> memórias

Os dados ficam na CPU apenas durante as contas. Usamos memórias que ficam fora da CPU:

Volátil (i.e. perde se desligar): RAM.

Permanente (i.e. não perde): HD, DVD, SSD, pen-drive.

Em termos relativos, as memórias

- RAM são pequenas, caras e rápidas;
- SSDs são médios, razoáveis e rápidos;
- HDs são grandes, baratos e lentos.

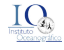

## <span id="page-7-0"></span>O Sistema Operacional

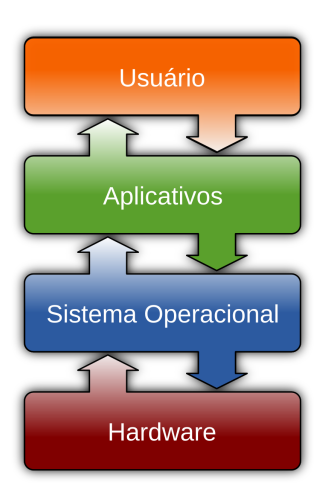

- O sistema operacional controla:
	- Execução de tarefas automáticas (e.g.: conexão wifi)
	- Execução de programas em geral (e.g.: browser, jogos)
	- Controle de periféricos (e.g.: acesso a DVD, impressora)
- É composto de diversos programas:
	- Kernel é o principal.
	- Redes (FTP, SSH, dæmons)
	- **·** Interface gráfica (janelas, docas, ícones)
	- Seguranca (firewall), etc.

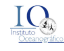

## POSIX: Portable Operating System Interface

O padrão POSIX garante que um grande conjunto de comandos funcione em vários sitemas operacionais.

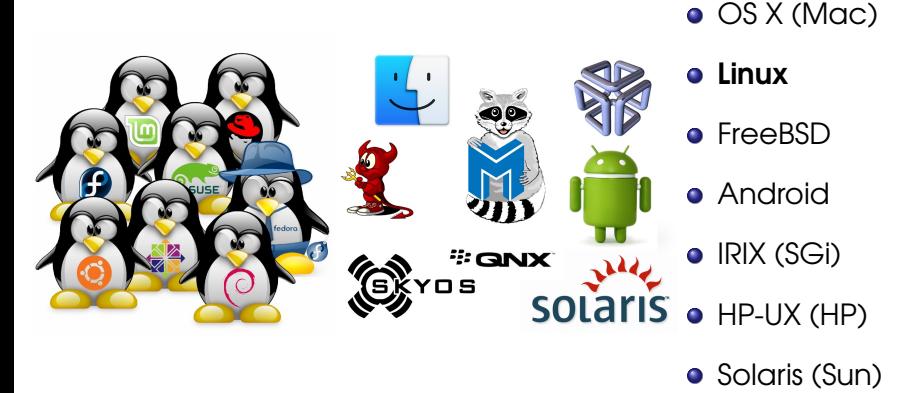

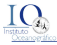

#### <span id="page-9-0"></span>Comandos  $\times$  "point & click"

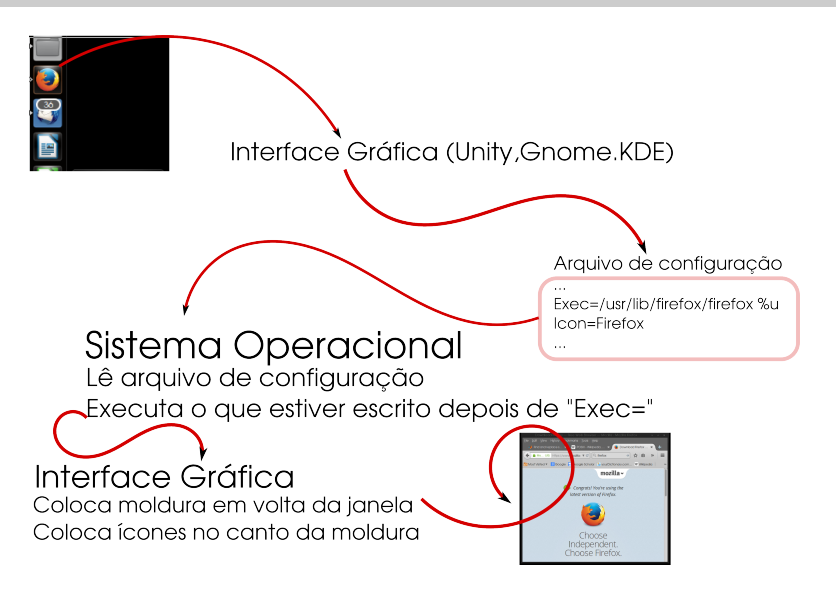

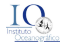

#### Comandos  $\times$  "point & click" ...  $_{\text{continuous}}$

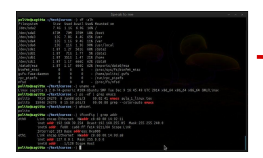

# $\rightarrow$ Sistema Operacional Executa comando "firefox" do terminal Interface Gráfica Coloca moldura em volta da janela Coloca ícones no canto da moldura

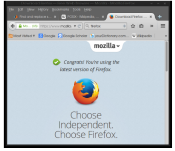

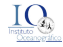

#### O Terminal é teu amigo

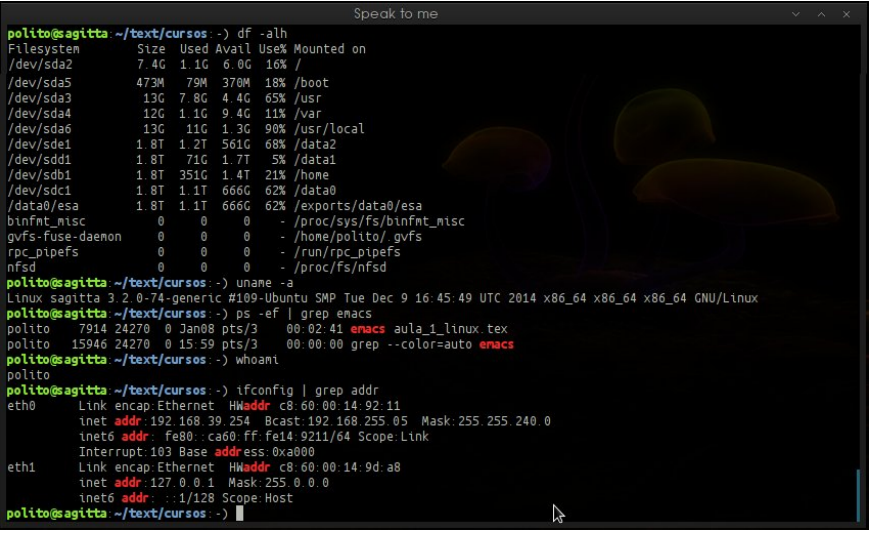

## O Terminal é teu amigo ... continuando

- Rápido.
- **•** Informativo (date, df, pwd, ls, ps -ef).
- **•** Interativo (detecta erros, manda mensagens).
- Não esconde o que está acontecendo.
- Facilita testes, aprendizado (man).
- **·** Induz a automação de processos.

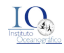

### O Terminal é teu amigo e fala BASH.

- Chamamos de Shell as linguagens interpretadas para interagirmos com o sistema operacional.
- Serve para tarefas simples, e.g.:
	- Executar o mesmo programa em vários arquivos.
	- Automatizar processos repetitivos.
	- Executar sequências de programas.
- Há várias: SH, CSH, TCSH, BASH etc. A maioria das distribuições Linux usa BASH.
- O terminal que é teu amigo aceita comandos do sistema operacional, dos shells e outros.
- Tutorial: http:// www.tldp.org/LDP/abs/html/

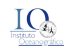

#### O que fazer com BASH?

- Vamos estudar o exe\_pra\_bash.bash.
- Nele vamos manipular vários arquivos sem usar o mouse.
- Vamos renomear, editar e reformatar 10 arquivos.
- Vamos fazer contas simples (BASH não é bom nisso).
- Vamos executar esse programa e verificar se funcionou.
- **Pense nas possibilidades.**

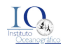

#### <span id="page-15-0"></span>Números e Símbolos

- No exemplo anterior processamos um arquivo de texto.
- Arquivos de dados oceanográficos não são necessariamente assim.

#### o Porque?

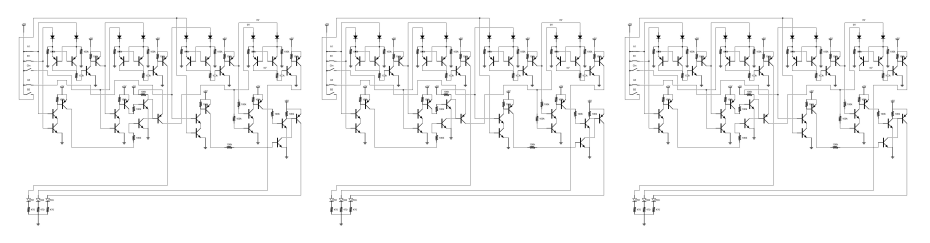

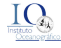

#### Como a máquina realmente opera?

- **•** Exemplo: queremos somar dois decimais:  $97 + 3$ .
- Computadores fazem contas com circuitos feitos de transístores que tem duas posições: aberto (0) e fechado (1).
- Para fazer a soma precisamos colocar os números na memória que a CPU acessa.
- Para guardar o número 97 numa memória dentro da CPU fazemos: 10110000 01100001 em binário.

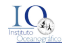

Como a máquina realmente opera? ... continuando

- O circuito da CPU é tal que quando recebe os bits 10110000 ele conecta 01100001 com uma memória chamada "registrador AL".
- 10110000 01100001 é o mesmo que B0 61 em hexadecimal.

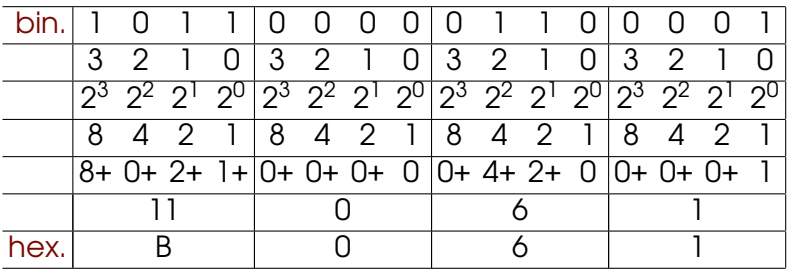

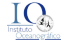

#### Como a máquina realmente opera? ... continuando

- Cada família de CPUs tem seu conjunto de códigos que dependem do hardware, essa é a linguagem assembly.
- Para o PC8086 B0 é interpretado como MOV AL , i.e. MOVa o número 61 para o registrador chamado AL.
- 01100001 em binário é o mesmo que 61 em hexadecimal que é o mesmo que  $(6 \times 16^1 + 1 \times 16^0) = (6 \times 16 + 1 \times 1) = 97$  em decimal.
- Note que até agora apenas colocamos 97 num registrador. A seguir precisaríamos de mais duas instruções:
	- somar 3,
	- ler o resultado de um acumulador.

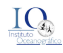

#### Como a máquina realmente opera? ... continuando

- Muita complicação para uma operação simples? Todos os computadores funcionam dessa forma.
- Como seria muito complicado programar assim foram construídas linguagens de programação mais simples (e.g.: FORTRAN, C++, Java).
- A partir dessas linguagens compiladas desenvoveram-se linguagens interpretadas (e.g.: Matlab, Python, Bash), ainda mais fáceis.
- A ideia é aproximar a linguagem dos computadores da dos humanos.

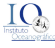

#### Para guardar a informação

- Recapitulando: Todo dado é guardado na forma binária.
- Lidar diretamente com números binários é complicado.
- A solução se dá em dois passos:
	- o uso de hexadecimais para compactar a notação;
	- a conversão de códigos hexadecimais para letras, números e símbolos.
- Há vários padrões de conversão, e.g.:
	- ISO 8859-1 e Windows-1252: Caindo em desuso.
	- ASCII: Caindo em desuso, 1 byte (usa só 7 bits).
	- UTF-8: Mais popular, 1 a 4 bytes, contém ASCII.
- Por exemplo, em UTF-8 de 1 byte (i.e. ASCII):

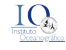

#### Para guardar a informação ... continuando

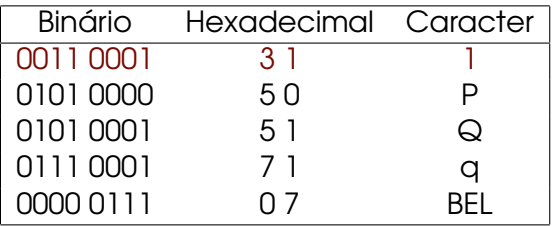

- Portanto, quando um você salva um texto que contém o caracter "1" o computador escreve no disco "0011 0001": 1 byte, 8 bits
- A informação relevante poderia ser salva em 1 bit.
- Salvar texto ocupa mais espaço do que salvar binário.

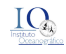

#### <span id="page-22-0"></span>Roteiro

#### [Noções Básicas](#page-2-0)

- [Partes do Computador](#page-3-0)
- [Software Básico](#page-7-0)
- **[Interagir com o Computador](#page-9-0)**
- **[Binário, Decimal, Hexadecimal, ASCII](#page-15-0)**

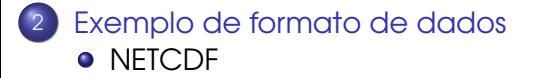

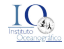

## <span id="page-23-0"></span>World Ocean Atlas 2013

Conjunto de dados de climatologia de temperatura, salinidade, oxigênio e nutrientes

- http://www.nodc.noaa.gov/
- Escolher Access Data, World Ocean Atlas, temperatura
- Escolher: NETCDF, 1◦ de resolução espacial, "Objectively analyzed mean"
- Baixar o arquivo da média anual: "woa13\_decav\_t00\_01v2.nc"
- Usar o programa readnc\_woa13nc.m para ler o arquivo.

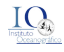

#### <span id="page-24-0"></span>WOA13 - TSM

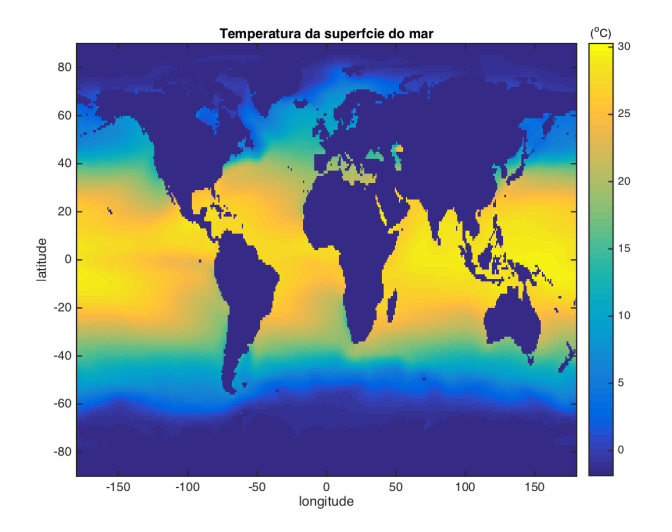

#### Faça o mapa da temperatura para outras profundidades.

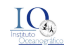

Sato & Polito (IOUSP) IOF0265 - Técnicas de Visualização e Distribuição e Anti-Buicase de 25/25